**[董亮](https://zhiliao.h3c.com/User/other/0)** 2007-08-17 发表

The configuration of VRRP Auto-detection on S5600 switches

- I Requirement for the diagram
- 1.Switch B, E and Switch D, F make a VRRP group 1, virtual ip address is 192.168. 1.10;
- 2. Normall, Switch A access to Switch C through Switch B, E;
- 3.When the link across Switch B, E is down, the other link across Switch D, F will up at once.

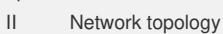

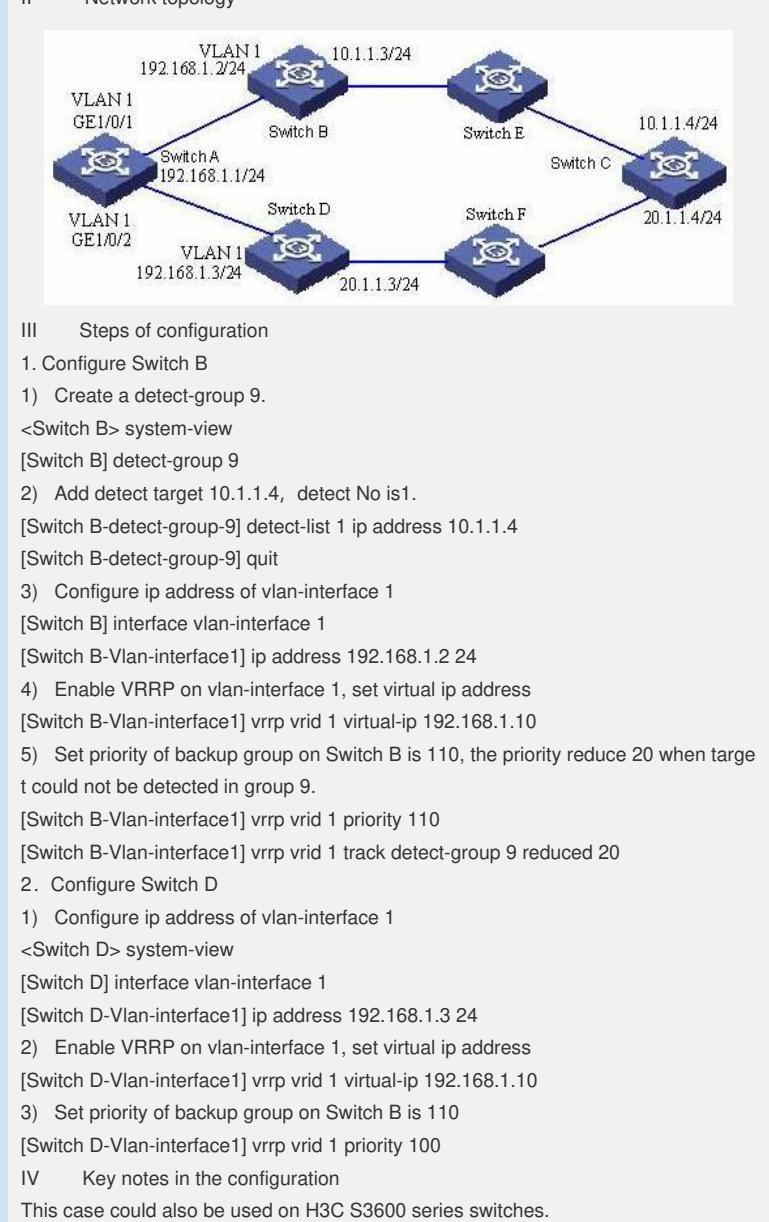